## Projet NSI - Donne-moi ton NIR et je te dirai qui tu es ! -

Le NIR (Numéro d'Inscription au Répertoire) connu sous le nom de numéro de sécurité sociale permet de coder des informations sur son détenteur :

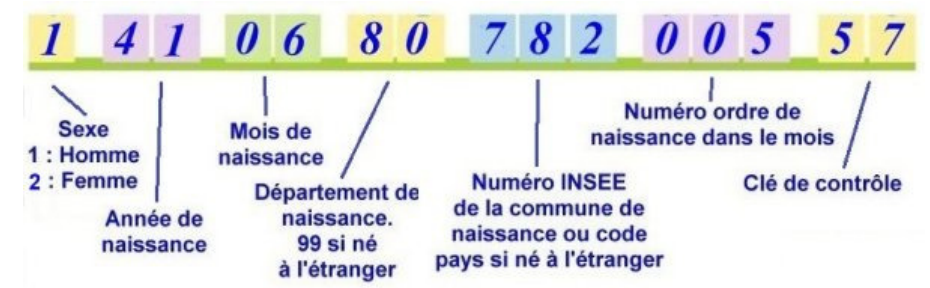

Exemple avec le NIR :  $2810462041023$  Clé : 52

Il s'agit du NIR d'une femme (2), née en 1981 (81), au mois d'avril (04), dans le Pas-de-Calais (62)

1. Ecrire en python la fonction a une taille valide (NIR) qui retourne True si le NIR, passé en paramètre sous forme d'une chaîne de caractères (str), est composé de 13 caractères, False sinon. Exemples :

```
1 # Dans l'éditeur PYTHON
2 >>> a_une_taille_valide("2810462041023")
3 True
4 >>> a_une_taille_valide("28104620")
5 False
6 >>> a_une_taille_valide("281046204102352")
  False
```
2. Ecrire le prédicat est une femme (NIR)qui retourne True si la personne dont le NIR est passé en paramètre, sous forme d'une chaîne de caractères (str), est une femme, False sinon.

```
# Dans l'éditeur PYTHON
2 >>> est_une_femme("2810462041023")
3 True
```
**3.** Compléter la fonction suivante qui retourne **True** si le NIR passé en paramètre sous forme d'une chaîne de caractères (str) est composé uniquement de chiffre. False sinon :

```
1 def est_compose_uniquement_de_chiffres(NIR):
2 for symbole in NIR :
3 if not(symbole in ["0","1","2","3","4","5","6","7","8","9"]):
4 return ...
5 return ...
```
4. Taper et compléter la fonction suivante qui retourne le mois de naissance (str) de la personne dont le NIR est passé en paramètre sous forme d'une chaine de caractères (str) :

```
1 def mois_naissance(NIR):
\nu numero_mois = NIR[3]+NIR[4] #concaténation
\delta if numero_mois == "01":
4 \text{ mois} = "janvier"5 elif numero_mois == "02":
6 mois = "février"
7 elif \ldots8 ...
9 #ça va être long?
10 return ...
1 >>>mois_naissance(NIR)("2810462041023")
2 'Avril'
```
5. Ecrire la fonction departement\_de\_naissance(NIR) qui retourne le département de naissance (str) de la personne dont le NIR est passé en paramètre sous forme d'une chaine de caractères (str). Exemple :

```
1 >>>departement_de_naissance(NIR)("2810462041023")
```

```
2 'Pas-de-Calais'
```
## '''

```
Aide :
Voici la liste classée des départements français
(01 pour l'Ain, 02 pour l'Aisne, 03 pour l'Allier, etc.) :
"Ain","Aisne","Allier","Alpes-de-Haute-Provence","Hautes-Alpes",
"Alpes-Maritimes", "Ardèche", "Ardennes", "Ariège", "Aube", "Aude", "Aveyron",
"Bouches-du-Rh^one","Calvados","Cantal","Charente","Charente-Maritime",
"Cher","Corrèze","Corse","Côte-d'Or","Côtes-d'Armor","Creuse","Dordogne",
"Doubs","Dr^ome","Eure","Eure-et-Loir","Finist`ere","Gard","Haute-Garonne",
"Gers","Gironde","Hérault","Ille-et-Vilaine","Indre","Indre-et-Loire","Isère",
"Jura","Landes","Loir-et-Cher","Loire","Haute-Loire","Loire-Atlantique",
"Loiret", "Lot", "Lot-et-Garonne", "Lozère", "Maine-et-Loire", "Manche", "Marne",
"Haute-Marne","Mayenne","Meurthe-et-Moselle","Meuse","Morbihan","Moselle",
"Nièvre", "Nord", "Oise", "Orne", "Pas-de-Calais", "Puy-de-Dôme",
"Pyrénées-Atlantiques", "Hautes-Pyrénées", "Pyrénées-Orientales",
"Bas-Rhin", "Haut-Rhin", "Rhône", "Haute-Saône", "Saône-et-Loire",
"Sarthe","Savoie","Haute-Savoie","Paris","Seine-Maritime","Seine-et-Marne",
"Yvelines", "Deux-Sèvres", "Somme", "Tarn", "Tarn-et-Garonne",
"Var", "Vaucluse", "Vendée", "Vienne", "Haute-Vienne",
"Vosges","Yonne","Territoire de Belfort","Essonne",
"Hauts-de-Seine","Seine-Saint-Denis","Val-de-Marne","Val-d'Oise"
```
... ca va être très long ...

6. La clé du NIR est constituée de 2 chiffres. Elle permet de vérifier la validité des 13 chiffres du NIR. La clé est calculée à l'aide de la formule  $\cdot$ 

```
C1e = 97 - reste de la division euclidienne du NIR par 97
```
Ecrire en python la fonction  $cleCalculee(NIR)$  qui renvoie la clé (de type integer) correspondant au NIR (de type string) passé en paramètre.

```
1 >>> cleCalculee("2810462041023")
```
- <sup>2</sup> La cle de votre NIR est 52.
- 7. Ecrire la procédure afficher informations (NIR) qui ne retourne donc rien mais qui affiche des informations (comme dans les exemples suivants) sur la personne dont le NIR est passé en paramètre sous forme d'une chaine de caractères (str)

```
1 >>> afficher_informations("2810462041023")
<sup>2</sup> Vous êtes une femme née en avril 81 dans le Pas-de-Calais.
_3 La clé de votre NIR est 52.
4
5 >>> afficher_informations("1680563113112")
6 Vous \hat{e}tes un homme n\hat{e} en mai 68 dans le Puy-de-D\hat{o}me.
7 La clé de votre NIR est 31.
8
9 >>> afficher_informations("28104620")
10 La longueur de votre NIR est incorrecte (13 caracteres attendus).
11
12 >>> afficher_informations("15CDEFGHIJKLM")
13 Votre NIR doit uniquement \hat{e}tre compos\hat{e} de chiffres.
```
8. DEFIS Ecrire la fonction anneeNaissanceFourlegnie() qui retournera, à l'aide d'une boucle (for ou while), l'année de naissance de votre enseignant de NSI sachant que, mise à part son année de naissance (XX), tout le reste de son NIR et sa clé sont corrects.

NIR de votre enseignant de NSI : 1XX1259343072 clé : 77

Votre travail devra être obligatoirement restitué lundi 22 novembre sous forme d'un fichier .py dont le nom sera de la forme :  $NIR_Nom_P$ rénom classe.py. En cas de problème, difficulté, ou pour un simple avis, ne pas hésiter à me contacter :

benoit.fourlegnie@ac-lille.fr